#### **Методические указания по выбору варианта и выполнению контрольной работы для заочной формы обучения**

В соответствии с учебным планом все студенты очно-заочного и [заочного обучения](http://pandia.ru/text/category/zaochnoe_obuchenie/) выполняют письменную контрольную [работу](http://pandia.ru/text/categ/wiki/001/92.php) по предмету «Экономический анализ». Выполнение контрольной работы является обязательным этапом изучения данного курса и представляет собой один из видов самостоятельной работы студентов.

Целью контрольной работы является закрепление и проверка знаний, полученных студентами в процессе самостоятельного изучения учебного материала, а также выявление умения применять на практике решение вопросов

Задачами контрольной работы являются:

- углубление и закрепление теоретических и практических знаний по [экономическому](http://pandia.ru/text/category/analiz_yekonomicheskij/)  [анализу](http://pandia.ru/text/category/analiz_yekonomicheskij/)

- привитие навыков самостоятельной [практической работы.](http://pandia.ru/text/category/prakticheskie_raboti/)

Контрольная работа выполняется в форме письменного ответа на два теоретических вопроса и анализа таблицы, выбранной студентом в соответствии с заданием. Для анализа используются данные предприятия, бухгалтерская отчетность которого прилагается к работе. Работа должна содержать проведение аналитических расчетов, изложение выводов, причин изменения показателей, а также обоснование предложений по итогам выполнения второго задания. Студент должен выполнить контрольную работу в установленный срок.

Приступая к выполнению контрольной работы, необходимо ознакомиться с программой курса и изучить соответствующие разделы [учебной литературы.](http://pandia.ru/text/category/uchebnaya_literatura/)

#### **Выбор варианта контрольной работы**

Студенты, фамилии которых начинаются с букв:

А, Б, В, Г, Д – I вариант;

Е, Ж, З, И, К, Л – II вариант;

М, Н, О, П, Р, С – III вариант;

Т, У, Ф, Х, Ц, Ч – IV вариант;

Ш, Щ, Э, Ю, Я – V вариант.

#### **Варианты контрольных работ**

Задание 1

ВАРИАНТ I

1. Анализ технико-организационного уровня и других условий производства.

2. Анализ ассортимента и качества продукции, товаров, работ и услуг

ВАРИАНТ II

1. Анализ использования основных средств организации

2. Анализ движения рабочей силы и сезонности труда

ВАРИАНТ III

1. Анализ обеспеченности рабочей силы и использования рабочего времени

2.. Анализ эффективности использования материальных ресурсов.

ВАРИАНТ IV

1. Анализ производственных результатов деятельности организации

2. Анализ состояния и движения основных средств

ВАРИАНТ V

1. Анализ объемов и динамики продаж продукции (работ) услуг

2. Анализ производительности труда и его оплаты

Задание 2.

Заполнить таблицу по данным конкретной организации, сделать необходимые расчеты и выводы

ВАРИАНТ I

## Таблица 1 – Динамика основных показателей деятельности предприятия

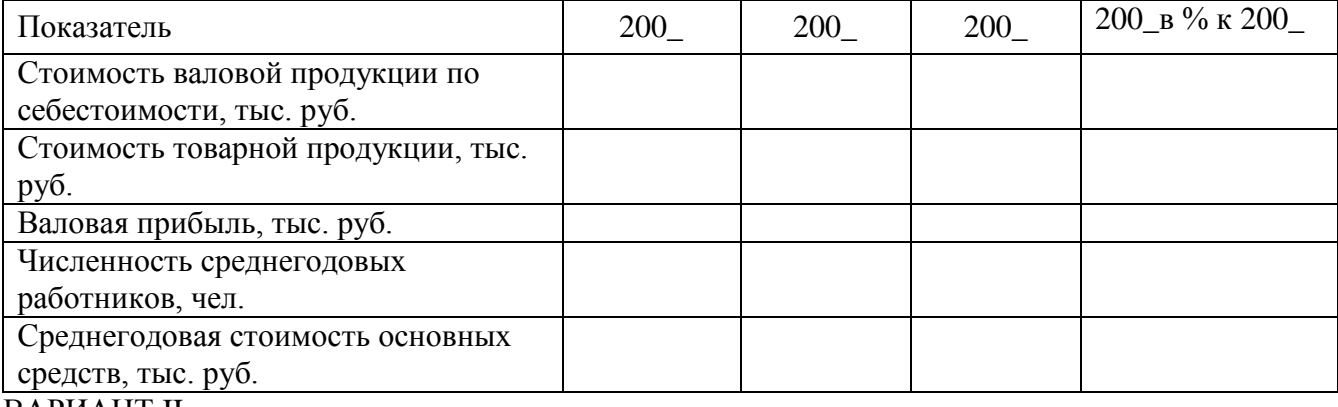

### ВАРИАНТ II

Таблица 2 – Состав, структура и динамика основных средств

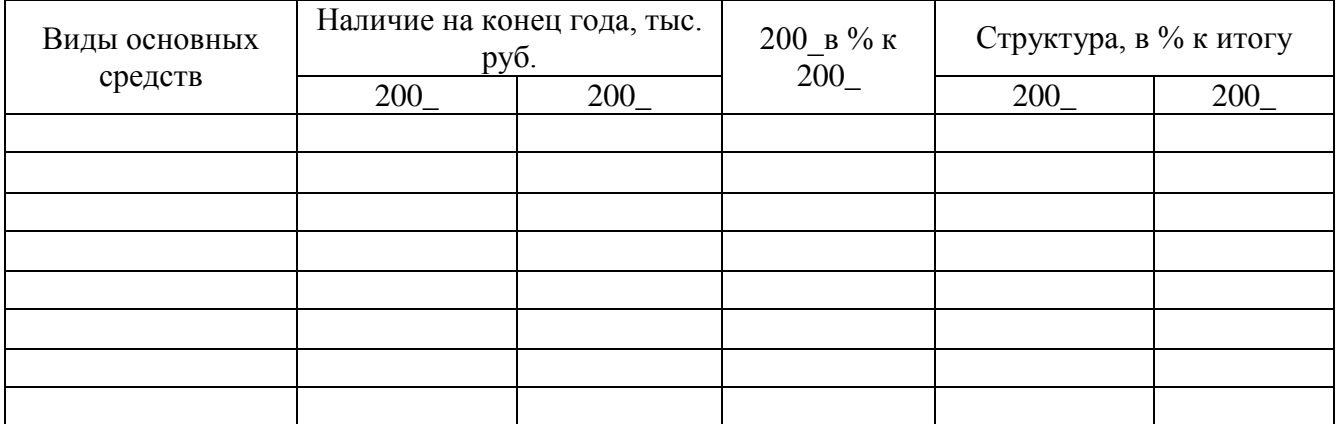

# ВАРИАНТ III

Таблица 3 –Динамика показателей состояния и движения основных средств

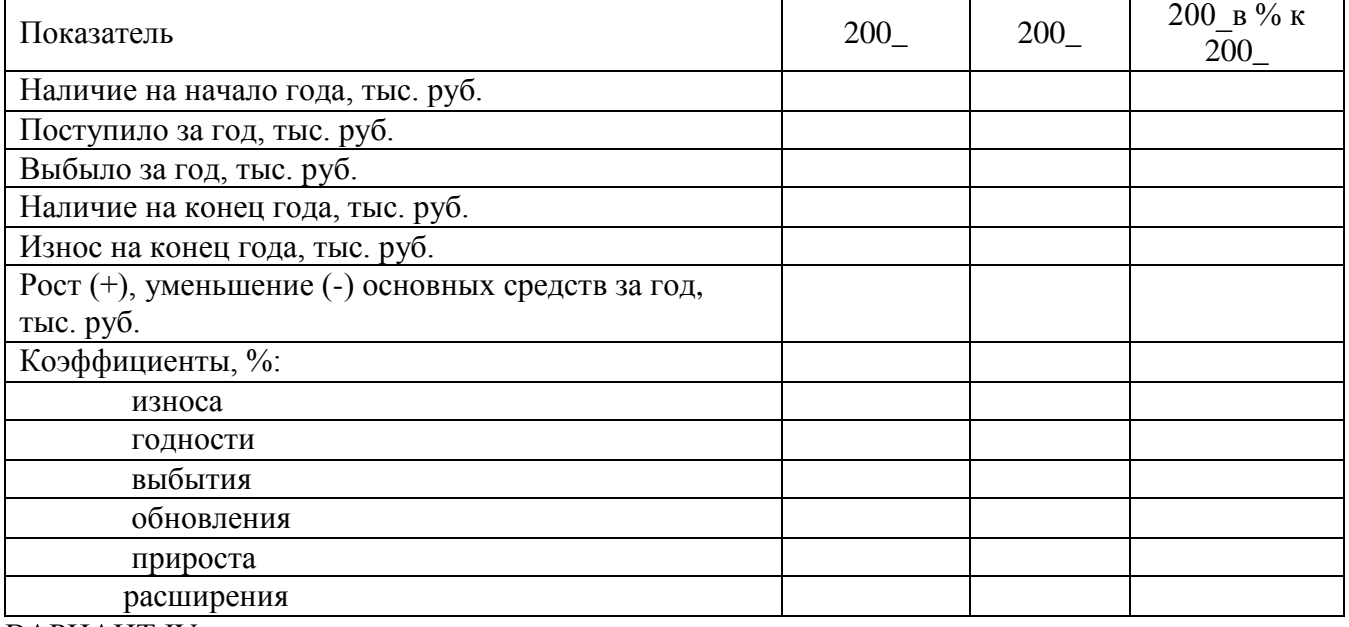

#### ВАРИАНТ IV

Таблица 4 – Обеспеченность основными средствами.

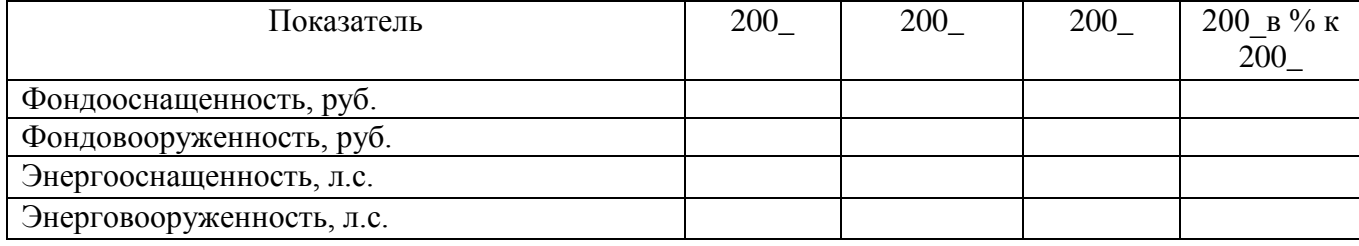

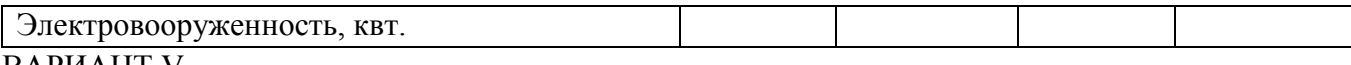

#### **BAPHAHT V**

Таблица 5 - Эффективность использования основных и оборотных средств.

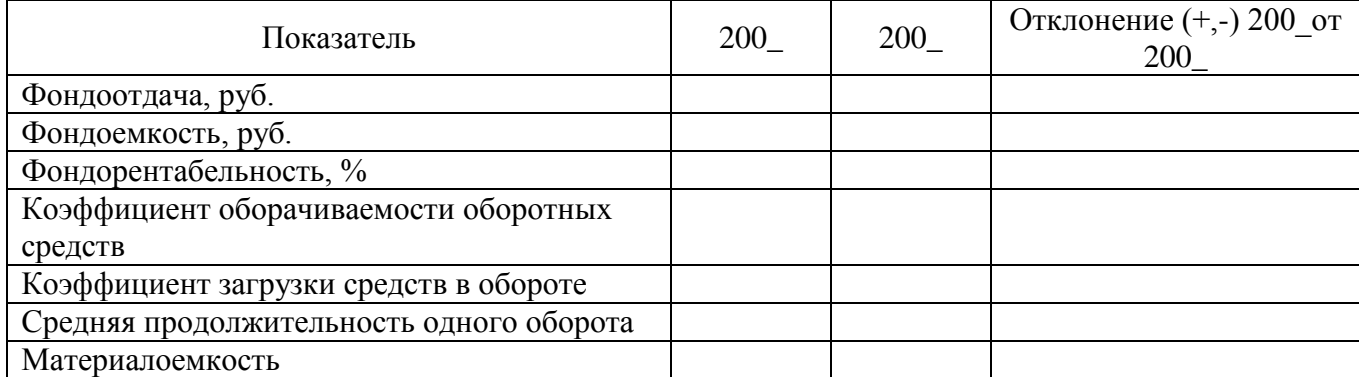

При выполнении контрольной работы необходимо руководствоваться следующими требованиями:

- заполнить титульный лист, на котором указать: номер группы, фамилию, имя, отчество;

- работу рекомендуется выполнять машинописно, на листах формата А4, поля: левое 2.5-

3 см, правое 1-1,5 см, верхнее 2,5 см, нижнее 2 см, шрифтом 12-14 (Times New Roman), междустрочный интервал 1,5;

при рукописном варианте работа должна быть написана аккуратно, четким, разборчивым почерком, пастой одного цвета, иметь поля для замечаний рецензента;

- в конце работы должен быть приведен список используемой литературы, оформленный в соответствии со стандартами, с которыми можно ознакомиться в библиотеке

- работа должна быть подписана студентом, указана дата выполнения;

- общий объем контрольной работы составляет не менее 15 листов, законченная работа должна быть предоставлена на кафедру в установленный срок, зарегистрирована в журнале и передана преподавателю для проверки;

преподаватель использует два варианта оценки контрольной работы: «зачет» и  $\omega_{\rm c}$ «незачет»;

- при оценке «незачет» студенту необходимо выполнить работу с учетом замечаний рецензента и представить вместе с первоначальным вариантом;

- студенты, не получившие зачета по контрольной работе, предусмотренной учебным планом, к зачету по дисциплине не допускаются.